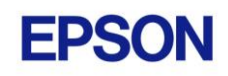

# EPSON RC+ 7.0 v7.5.0 R1 Release Notes

**October 18, 2020** 

Thank you for using EPSON RC+ 7.0 v7.5.0. This document contains the latest information for this release. Please read before using this software.

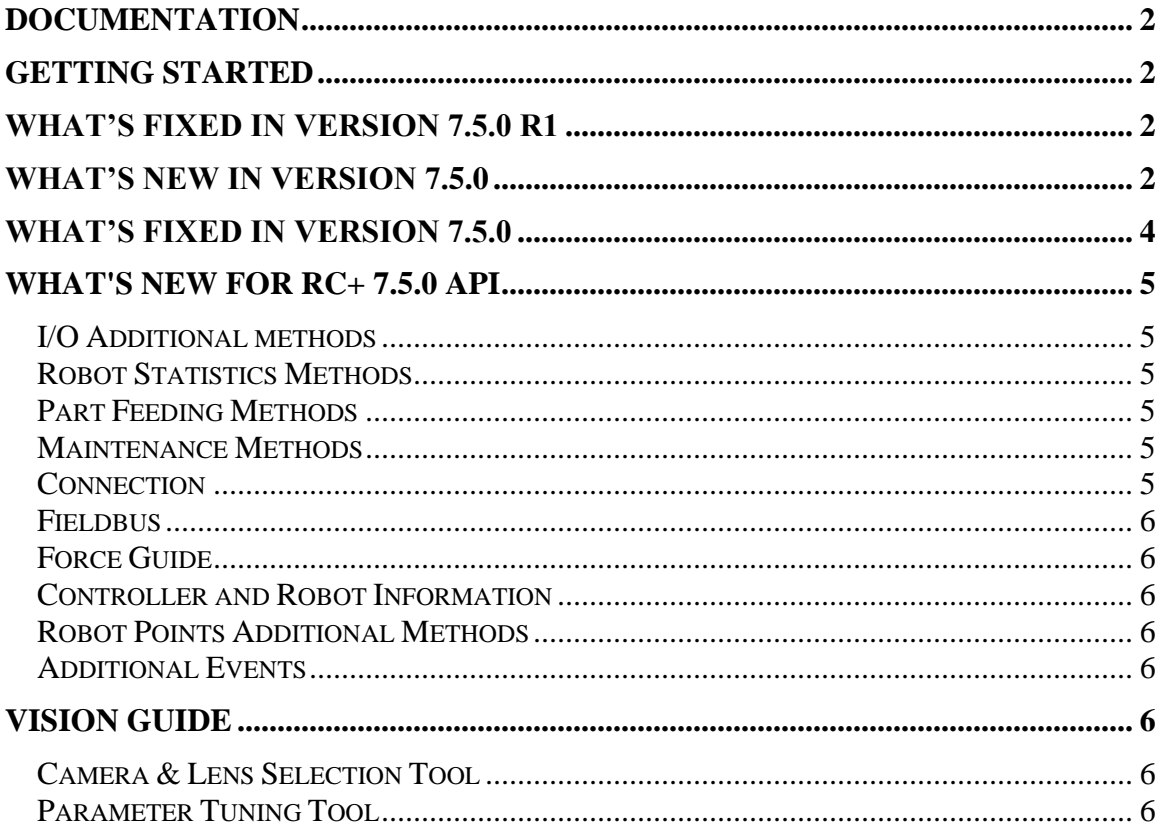

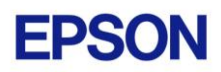

## <span id="page-1-0"></span>**Documentation**

All RC+ manuals are in PDF format and are installed on the PC hard disk. These manuals are accessible from the EPSON RC+ 7.0 environment Help menu.

## <span id="page-1-1"></span>**Getting Started**

Read the Getting Started chapter in the EPSON RC+ 7.0 User's Guide. This chapter will refer you to the RC700 Controller manual Installation chapter. This contains information for initial connections and start up.

## <span id="page-1-2"></span>**What's Fixed in version 7.5.0 R1**

- 1. Fixed a problem where after teaching vision calibration points from the Vision Guide window, the Teach Points and Calibration buttons are hidden.
- 2. Fixed a problem where Ctrl+C from the Run window did not stop all tasks if background tasks were not being used.
- 3. Fixed a problem for strobed image acquisition. The CV2-A unit became unresponsive after VRun is executed for a sequence with RuntimeAcquire set to Strobed. CV2-A firmware v3.1.3.1 must be installed, which is included in 7.5.0 R1.
- 4. Fixed a problem where RC+ 7.5.0 could not connect to CV2-A units using firmware v3.1.0.1 or before. Using 7.5.0 R1, after connecting to the CV2-A, the firmware should be upgraded to v3.1.3.1 or greater to allow operation with robot controllers.
- 5. Fixed a problem for when the Vision Guide window was opened in offline mode for RC+ sessions other than the first session and PC vision or virtual cameras were being used in the project, then an exception occurred.

## <span id="page-1-3"></span>**What's New in version 7.5.0**

#### **Part Feeding**

Note: Robot controller firmware version 7.5.0.0 or greater must be installed to use the new Part Feeding features.

- 1. The Part Feeding option is now included in the standard EPSON RC+ 7.0 installer.
- 2. Added support for IF-80, IF-380, IF-530v2 part feeders
- 3. Added support for simultaneous multiple parts and multiple robots.
- 4. Added the ability to purge parts from the feeder tray.

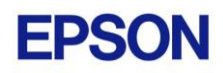

#### **GUI Builder**

5. Added new controls for GUI Builder: ProgressBar, StatusBar, TrackBar. See the GUI Builder manual for details.

#### **API**

6. Added several new methods to the API, including support for reading task information, connection information, and more controller information. See the section *What's New for RC+ 7.5.0 API* in this document.

#### **Fieldbus**

Note: Robot controller firmware version 7.5.0.0 or greater must be installed to use the CCLink version 2 features.

7. Added support for CCLink version 2 features.

#### **Vision Guide**

Note: For Compact Vision, CV2-A firmware version 3.1.3.0 or greater must be installed to use the following new features.

- 8. Added support for CV2-A connection password to prevent unauthorized users from connecting to the CV2-A. See the Vision Guide 7.0 Hardware manual for details.
- 9. Added support for Arc search windows for Correlation, Blob, Geometric, OCR.
- 10. Added ability for OCR to search for curved text.
- 11. Added ThresholdMethod for Blob, Contour, ImageOp Binarize which supports LocalAdaptive thresholding. See the Vision Guide Properties and Reference manual for details.
- 12. Added support for don't care pixels for the DefectFinder and Polar tool.
- 13. Added statistics for vision histogram tool.
- 14. Added ability to use transparency for painting don't care pixels in ShowModel.
- 15. Added new SaveTeachImage property for vision tools with models. This allows the image used during teach to be saved to a file.
- 16. Added ability to copy / export statistics data to a CSV format file.
- 17. Added ability to copy / export object results data to a CSV format file.

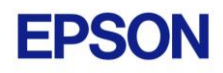

18. Added ability to enable or disable an object from the object right click menu on the Vision Guide window.

## <span id="page-3-0"></span>**What's Fixed in version 7.5.0**

#### **Vision Guide**

- 1. Improved performance for ShowModel when using don't care pixels. The data transfer time was reduced and especially helps when using larger megapixel cameras.
- 2. Fixed the Direction property for BoxFinder and CornerFinder. In previous versions, the Direction value did not match the actual search direction.
- 3. Fixed a problem for ModelWinType. If the value was changed and the model was taught, then after the project is re-opened, the model is shown as not being taught.

#### **API**

- 4. Fixed MemInW for API. The wrong value was being returned if it was greater than 255. Controller firmware 7.5.0.0 or greater is needed.
- 5. Fixed GetPoint method for point attributes. The JxFlag (J1Flag, J2Flag, etc.) attribute values were not correct.
- 6. Fixed a problem were RebuildProject did not return if OperationMode was Program.

#### **GUI Builder**

- 7. Fixed copy / paste for some control properties. After paste, some properties were not being updated.
- 8. Fixed a problem where sometimes when selecting a form or control in the form tree, the property grid was not showing the properties for the selected form or control.
- 9. Fixed a problem for using the same names for controls on different forms.
- 10. Fixed a problem where when controls are overlapped, the overlap order was not restored correctly after re-opening the project.

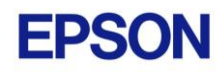

## <span id="page-4-0"></span>**What's New for RC+ 7.5.0 API**

Here are some of the key new features in the API option in EPSON RC+ 7.0 v7.5.0. See the online help or the RC+ API manual for details.

### <span id="page-4-1"></span>*I/O Additional methods*

AIO\_In AIO\_InW AIO\_Out AIO\_OutW InReal **OutReal** 

#### <span id="page-4-2"></span>*Robot Statistics Methods*

ATCLR ATRQ AvgSpeed AvgSpeedClear **OLRate** PeakSpeed PeakSpeedClear PTCLR PTRQ

### <span id="page-4-3"></span>*Part Feeding Methods*

PF\_Abort PF\_Backlight PF\_BacklightBrightness PF\_Name PF\_Number PF Start PF\_Stop

#### <span id="page-4-4"></span>*Maintenance Methods*

Brake CalPls **GetJRange** Hofs

### <span id="page-4-5"></span>*Connection*

Connect now supports connection name

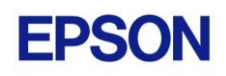

### <span id="page-5-0"></span>*Fieldbus*

FBusIO\_GetBusStatus FBusIO\_GetDeviceStatus FBusIO\_SendMsg

### <span id="page-5-1"></span>*Force Guide*

**FGGet** FGRun

### <span id="page-5-2"></span>*Controller and Robot Information*

GetControllerInfo now includes option data GetCurrentConnectionInfo **GetRobotInfo** IsOptionActive RebootController

### <span id="page-5-3"></span>*Robot Points Additional Methods*

PLabel

### <span id="page-5-4"></span>*Additional Events*

**MotionStarted MotionComplete** 

## <span id="page-5-5"></span>**Vision Guide**

### <span id="page-5-6"></span>*Camera & Lens Selection Tool*

A camera and lens selection tool is provided in the EpsonRC70\Tools folder after installation. A PDF file with instructions is provided in the folder.

### <span id="page-5-7"></span>*Parameter Tuning Tool*

A sample project for a vision parameter tuning tool is provided in EpsonRC70\Projects\Samples\Vision\VGTuningTool. A PDF file with instructions is provided in the folder. The GUI Builder option is required to use this tool.